<span id="page-0-3"></span>

**irt rsm —** Rating scale model

[Description](#page-0-0) [Quick start](#page-0-1) [Menu](#page-0-2) Menu [Syntax](#page-1-0) [References](#page-9-0) [Also see](#page-9-1)

[Options](#page-2-0) [Remarks and examples](#page-3-0) [Stored results](#page-7-0) [Methods and formulas](#page-8-0)

# <span id="page-0-0"></span>**Description**

irt rsm fits rating scale models (RSMs) to ordinal items. In the RSM, items vary in their difficulty but share the same discrimination parameter. The distances between the difficulties of adjacent outcomes are equal across the items.

# <span id="page-0-1"></span>**Quick start**

RSM for ordinal items o1 to o5

irt rsm o1-o5

Plot CCCs for o1

<span id="page-0-2"></span>irtgraph icc o1

# **Menu**

Statistics  $>$  IRT (item response theory)

# <span id="page-1-0"></span>**Syntax**

irt rsm *[varlist](https://www.stata.com/manuals/u11.pdf#u11.4varnameandvarlists)* - *[if](https://www.stata.com/manuals/u11.pdf#u11.1.3ifexp)* - *[in](https://www.stata.com/manuals/u11.pdf#u11.1.4inrange)* - *[weight](https://www.stata.com/manuals/u11.pdf#u11.1.6weight)* - , *options*

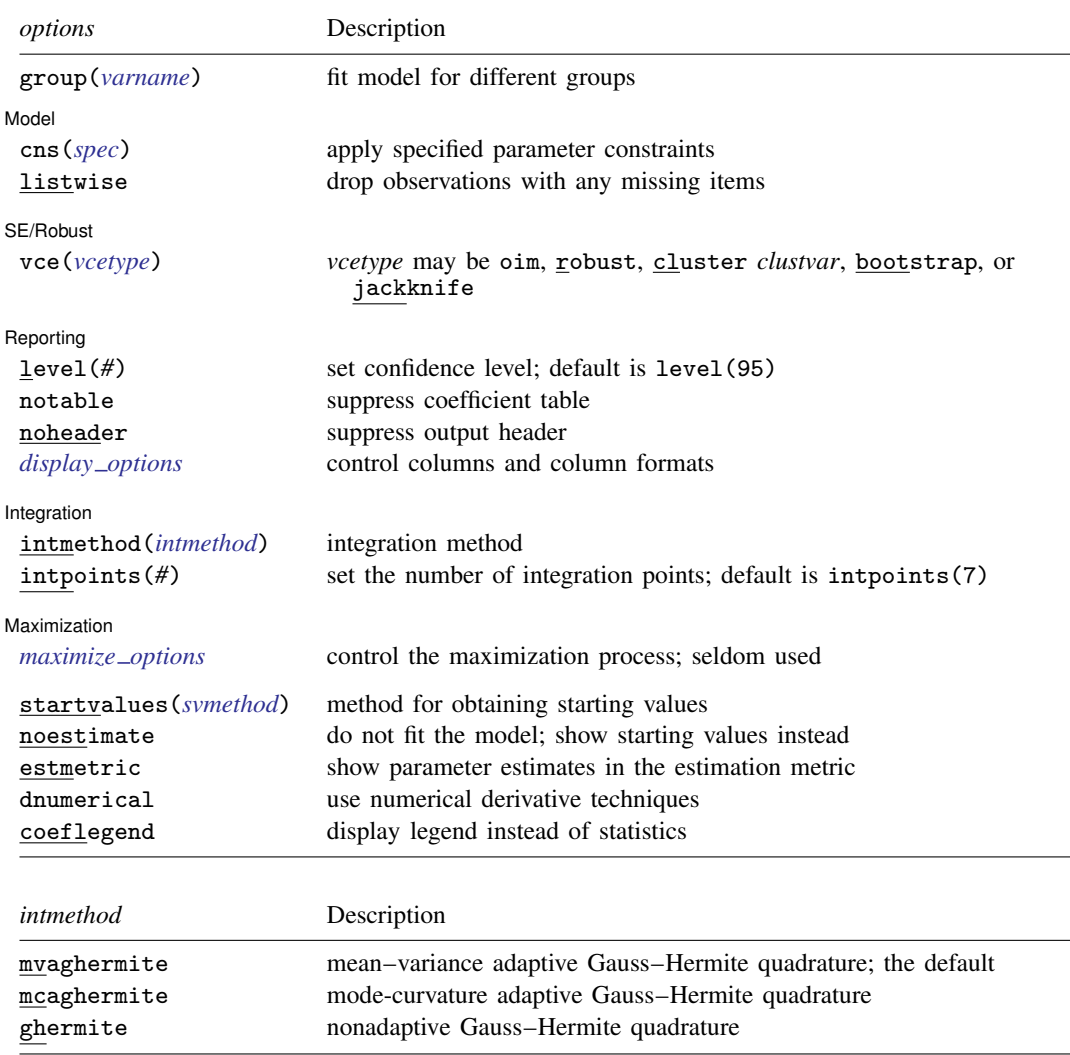

bootstrap, by, collect, jackknife, statsby, and svy are allowed; see [U[\] 11.1.10 Prefix commands](https://www.stata.com/manuals/u11.pdf#u11.1.10Prefixcommands). Weights are not allowed with the bootstrap prefix; see [R] [bootstrap](https://www.stata.com/manuals/rbootstrap.pdf#rbootstrap). vce() and weights are not allowed with the svy prefix; see [\[SVY\]](https://www.stata.com/manuals/svysvy.pdf#svysvy) svy. fweights, iweights, and pweights are allowed; see [U[\] 11.1.6 weight](https://www.stata.com/manuals/u11.pdf#u11.1.6weight). startvalues(), noestimate, estmetric, dnumerical, and coeflegend do not appear in the dialog box.

See [U[\] 20 Estimation and postestimation commands](https://www.stata.com/manuals/u20.pdf#u20Estimationandpostestimationcommands) for more capabilities of estimation commands.

# <span id="page-2-0"></span>**Options**

 $\overline{a}$ 

 $\overline{a}$ 

 $\overline{a}$ 

 $\overline{a}$ 

 $\overline{a}$ 

group(*[varname](https://www.stata.com/manuals/u11.pdf#u11.4varnameandvarlists)*) specifies that the model be fit separately for the different values of *varname*; see [IRT] **irt, group**() for details.

Model | Model <u>substitution and the second contract of the second contract of the second contract of the second contract of the second contract of the second contract of the second contract of the second contract of the second con</u>

- cns(*spec*) constrains item parameters to a fixed value or constrains two or more parameters to be equal; see [IRT] [irt constraints](https://www.stata.com/manuals/irtirtconstraints.pdf#irtirtconstraints) for details.
- listwise handles missing values through listwise deletion, which means that the entire observation is omitted from the estimation sample if any of the items are missing for that observation. By default, all nonmissing items in an observation are included in the likelihood calculation; only missing items are excluded.

SE/Robust SE/Robust Letters and the contract of the contract of the contract of the contract of the contract of the contract of the contract of the contract of the contract of the contract of the contract of the contract of the cont

vce(*vcetype*) specifies the type of standard error reported, which includes types that are derived from asymptotic theory (oim), that are robust to some kinds of misspecification (robust), that allow for intragroup correlation (cluster *clustvar*), and that use bootstrap or jackknife methods (bootstrap, jackknife); see [R] *vce [option](https://www.stata.com/manuals/rvce_option.pdf#rvce_option)*.

Reporting Reporting Letters and the contract of the contract of the contract of the contract of the contract of the contract of the contract of the contract of the contract of the contract of the contract of the contract of the cont

level(*#*); see [R] [Estimation options](https://www.stata.com/manuals/restimationoptions.pdf#rEstimationoptions).

notable suppresses the estimation table, either at estimation or upon replay.

noheader suppresses the output header, either at estimation or upon replay.

*display options*: noci, nopvalues, cformat(% *[fmt](https://www.stata.com/manuals/d.pdf#dformat)*), pformat(% *fmt*), sformat(% *fmt*), and nol-stretch; see [R] [Estimation options](https://www.stata.com/manuals/restimationoptions.pdf#rEstimationoptions).

Integration Integration **Definition Contract Contract Contract Contract Contract Contract Contract Contract Contract Contract Contract Contract Contract Contract Contract Contract Contract Contract Contract Contract Contract Contrac** 

intmethod(*intmethod*) specifies the integration method to be used for computing the log likelihood. mvaghermite performs mean and variance adaptive Gauss–Hermite quadrature; mcaghermite performs mode and curvature adaptive Gauss–Hermite quadrature; and ghermite performs nonadaptive Gauss–Hermite quadrature.

The default integration method is mvaghermite.

intpoints(*#*) sets the number of integration points for quadrature. The default is intpoints(7), which means that seven quadrature points are used to compute the log likelihood.

The more integration points, the more accurate the approximation to the log likelihood. However, computation time increases with the number of integration points.

[Maximization<sup>7</sup> Maximization **the contract of the contract of the contract of the contract of the contract of the contract of the contract of the contract of the contract of the contract of the contract of the contract of the contract of** 

*maximize options*: difficult, technique(*[algorithm](https://www.stata.com/manuals/rmaximize.pdf#rMaximizeSyntaxalgorithm_spec) spec*), iterate(*#*), - no log, trace, gradient, showstep, hessian, showtolerance, tolerance(*#*), ltolerance(*#*), nrtolerance(*#*), nonrtolerance, and from(*init specs*); see [R] [Maximize](https://www.stata.com/manuals/rmaximize.pdf#rMaximize). Those that require

special mention for irt are listed below.

from() accepts a properly labeled vector of initial values or a list of coefficient names with values. A list of values is not allowed.

The following options are available with irt but are not shown in the dialog box:

- startvalues() specifies how starting values are to be computed. Starting values specified in from() override the computed starting values.
	- startvalues(zero) specifies that all starting values be set to 0. This option is typically useful only when specified with the from() option.
	- startvalues(constantonly) builds on startvalues(zero) by fitting a constant-only model for each response to obtain estimates of intercept and cutpoint parameters.
	- startvalues(fixedonly) builds on startvalues(constantonly) by fitting a full fixedeffects model for each response variable to obtain estimates of coefficients along with intercept and cutpoint parameters. You can also add suboption iterate(*#*) to limit the number of iterations irt allows for fitting the fixed-effects model.
	- startvalues(ivloadings) builds on startvalues(fixedonly) by using instrumental-variable methods with the generalized residuals from the fixed-effects models to compute starting values for latent-variable loadings. This is the default behavior.
- noestimate specifies that the model is not to be fit. Instead, starting values are to be shown (as modified by the above options if modifications were made), and they are to be shown using the coeflegend style of output. An important use of this option is before you have modified starting values at all; you can type the following:
	- . irt ..., ... noestimate . matrix  $b = e(b)$ . ... (modify elements of b) ... . irt ..., ... from(b)

estmetric displays parameter estimates in the slope-intercept metric that is used for estimation.

dnumerical specifies that during optimization, the gradient vector and Hessian matrix be computed using numerical techniques instead of analytical formulas. By default, irt uses analytical formulas for computing the gradient and Hessian for all integration methods.

<span id="page-3-0"></span>coeflegend; see [R] [Estimation options](https://www.stata.com/manuals/restimationoptions.pdf#rEstimationoptions).

## **Remarks and examples [stata.com](http://stata.com)**

Remarks are presented under the following headings:

**[Overview](#page-3-1)** [Video example](#page-7-1)

#### <span id="page-3-1"></span>**Overview**

The following discussion is about how to use irt to fit RSMs to ordinal items. If you are new to the [IRT](https://www.stata.com/manuals/irtirt.pdf#irtirt) features in Stata, we encourage you to read [IRT] irt first.

The RSM is a more parsimonious version of the PCM; see  $[IRT]$  [irt pcm](https://www.stata.com/manuals/irtirtpcm.pdf#irtirtpcm). In an RSM, the distances between categories are equal across all items.

The RSM is used for ordered categorical responses. An item scored  $0, 1, \ldots, K$  is divided into K adjacent logits, and a positive response in category  $k$  implies a positive response to the categories preceding category  $k$ .

The probability of person  $j$  scoring in category  $k$  on item  $i$  is

$$
\Pr(Y_{ij} = k | a, b_i, \mathbf{d}, \theta_j) = \frac{\exp[\sum_{t=1}^k a\{\theta_j - (b_i + d_t)\}]}{1 + \sum_{s=1}^K \exp[\sum_{t=1}^s a\{\theta_j - (b_i + d_t)\}]}
$$
  $\theta_j \sim N(0, 1)$ 

where a represents the discrimination common to all items,  $b_i$  represents the "overall" difficulty of item i,  $\mathbf{d} = (d_1, \ldots, d_K)$ ,  $d_t$  represents the threshold of outcome t common to all items such that  $\sum_{t=1}^{K} d_t = 0$ , and  $\theta_j$  is the latent trait of person j.

Because all the items share the common thresholds, the difference between the difficulty parameters between adjacent categories is equal across the items. The presence of common thresholds requires that all items have the same number of responses. The responses are assumed to be functionally equivalent; that is, the responses should have the same meaning across all items.

The RSM was proposed by Andrich ([1978a,](#page-9-2) [1978b\)](#page-9-3).

#### Example 1: Fitting an RSM

To illustrate the RSM, we use the data from [Zheng and Rabe-Hesketh](#page-9-4) ([2007\)](#page-9-4). charity.dta contains five survey questions, ta1 through ta5, measuring faith and trust in charity organizations. Each item is coded 0, 1, 2, or 3, with higher scores indicating less favorable feelings toward charities.

We fit an RSM as follows:

```
. use https://www.stata-press.com/data/r18/charity
(Data from Zheng & Rabe-Hesketh (2007))
. irt rsm ta1-ta5
Fitting fixed-effects model:
Iteration 0: Log likelihood = -5980.8848
Iteration 1: Log likelihood = -5564.0205
Iteration 2: Log likelihood = -5550.1989
Iteration 3: Log likelihood = -5550.1765
Iteration 4: Log likelihood = -5550.1765Fitting full model:
Iteration 0: Log likelihood = -5426.9653
Iteration 1: Log likelihood = -5357.5172
Iteration 2: Log likelihood = -5294.5245
Iteration 3: Log likelihood = -5293.9321Iteration 4: Log likelihood = -5293.9307
Iteration 5: Log likelihood = -5293.9307
Rating scale model Number of obs = 945
Log likelihood = -5293.9307
```
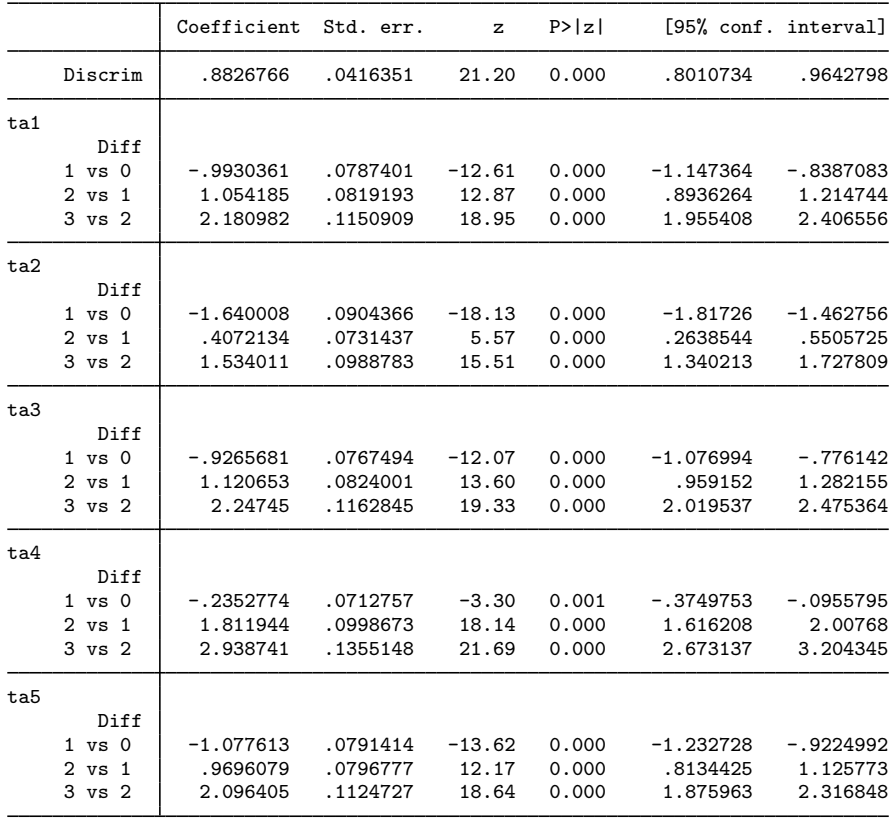

The difficulties represent a point at which the two adjacent categories are equally likely. For item ta1, a person with  $\theta = -0.993$  is equally likely to respond with a 0 or a 1, a person with  $\theta = 1.05$ is equally likely to respond with a 1 or a 2, and a person with  $\theta = 2.18$  is equally likely to respond with a 2 or a 3.

We can show this graphically using CCCs. The curves trace the probability of choosing each category as a function of  $\theta$  using the estimated RSM parameters. Here we plot the probabilities for item ta1 using irtgraph icc; see [IRT] [irtgraph icc](https://www.stata.com/manuals/irtirtgraphicc.pdf#irtirtgraphicc) for details.

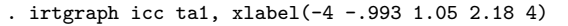

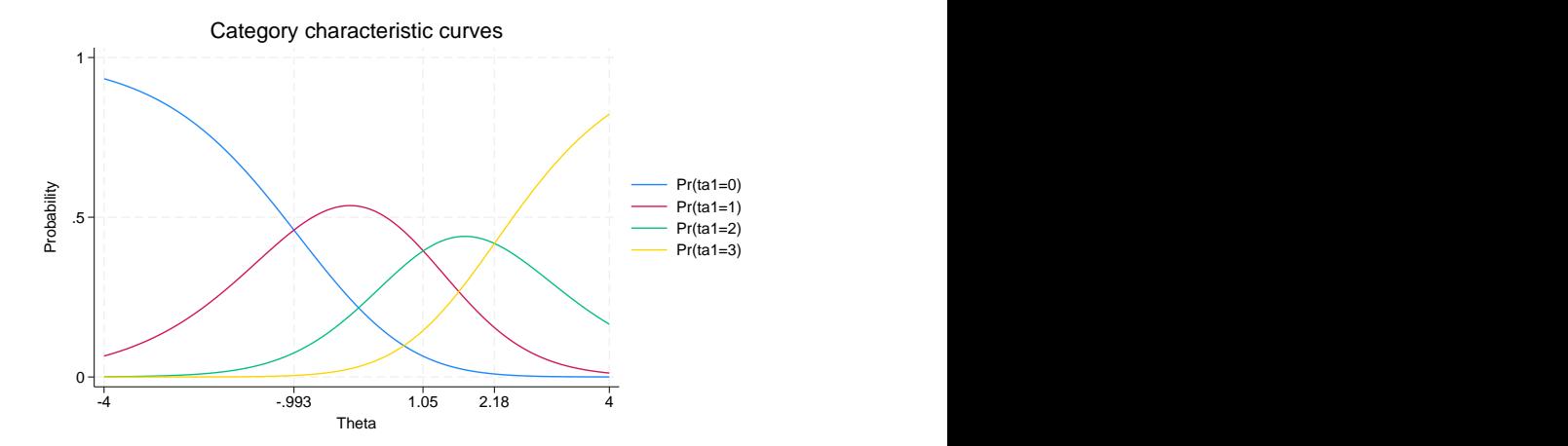

Note that in the preceding estimation output, the distance between the estimated difficulties labeled 1 vs 0 and 2 vs 1 is the same for all items, and the same relationship holds for the distance between the estimated difficulties labeled 2 vs 1 and 3 vs 2. Because of this, CCCs for all items have the same shape but are offset by a constant from each other. To see this graphically, we specify  $0, \text{ta}$ \*. requesting that the CCC for the first category be shown for all items. The interested reader can create similar graphs for the other three categories to verify our claim.

```
. irtgraph icc 0.ta*
```
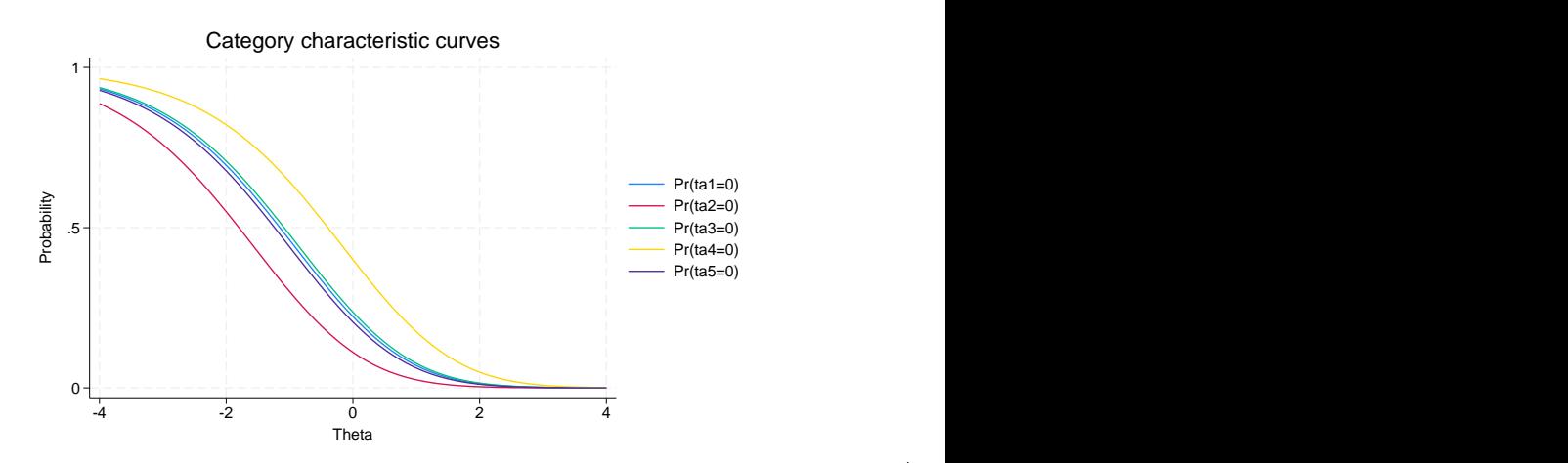

₫

# <span id="page-7-1"></span>**Video example**

<span id="page-7-0"></span>[Item response theory using Stata: Rating scale models \(](https://www.youtube.com/watch?v=q5trE0r2sv4)RSMs)

# **Stored results**

irt rsm stores the following in e():

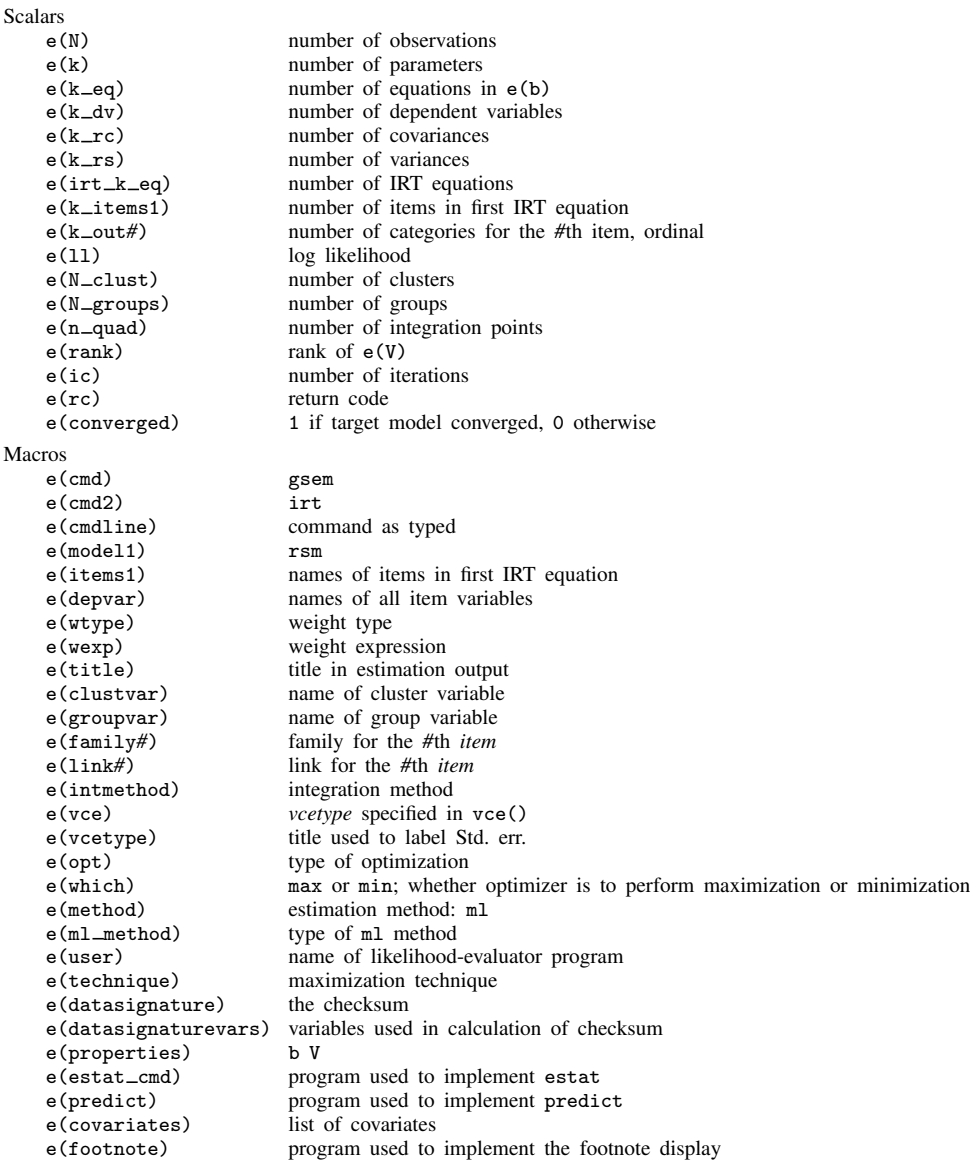

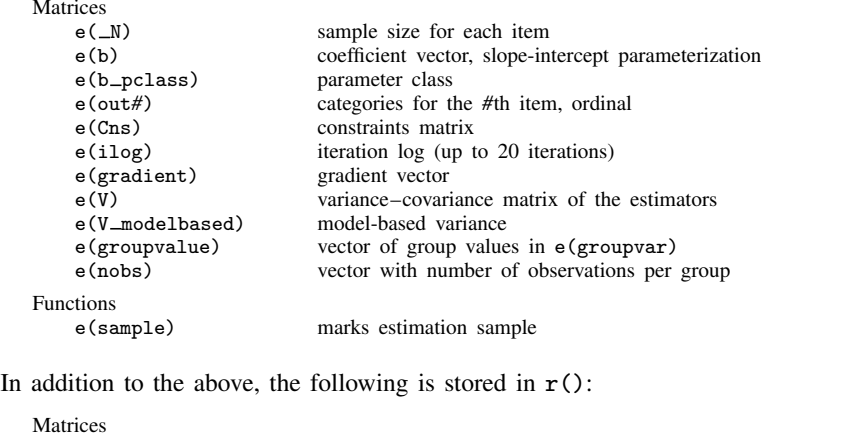

and confidence intervals

<span id="page-8-0"></span>Note that results stored in  $r()$  are updated when the command is replayed and will be replaced when any r-class command is run after the estimation command.

 $r$ (table) matrix containing the coefficients with their standard errors, test statistics, *p*-values,

### **Methods and formulas**

Let  $Y_{ij}$  represent the (yet to be observed) outcome for item i from person j. Because of the constraints identified with this model, the RSM requires that all items take on the same number of ordered categories. Without loss of generality, we assume those categories are  $k = 0, 1, \ldots, K$ .

Using the IRT parameterization, we see that the probability of person j with latent trait level  $\theta_i$ (the latent trait) providing response  $k$  for item i is given by

$$
Pr(Y_{ij} = k | a, b_i, \mathbf{d}, \theta_j) = \frac{\exp[\sum_{t=1}^{k} a\{\theta_j - (b_i + d_t)\}]}{1 + \sum_{s=1}^{K} \exp[\sum_{t=1}^{s} a\{\theta_j - (b_i + d_t)\}]}
$$

where a represents the discrimination,  $b_i$  represents the overall difficulty of item i,  $\mathbf{d} = (d_1, \dots, d_K)$ represent the thresholds, common to all items, that separate adjacent response categories, and it is understood that

$$
Pr(Y_{ij} = 0 | a, b_i, \mathbf{d}, \theta_j) = \frac{1}{1 + \sum_{s=1}^{K} exp[\sum_{t=1}^{s} a_i \{\theta_j - (b_i + d_t)\}]}
$$

irt rsm fits the model using the slope-intercept form, so the probability for providing response  $k$  is parameterized as

$$
Pr(Y_{ij} = k | \alpha, \beta_i, \delta, \theta_j) = \frac{\exp(k\alpha\theta_j + k\beta_i + \delta_k)}{1 + \sum_{s=1}^K \exp(s\alpha\theta_j + s\beta_i + \delta_s)}
$$

The transformation between these two parameterizations is

$$
a = \alpha \qquad b_i = -\frac{\beta_i}{\alpha} \qquad d_t = -\frac{(\delta_t - \delta_{t-1})}{\alpha}
$$

where  $d_0 = 0$  and  $\delta_0 = 0$ . Because the thresholds are common to all items, int rsm requires the items must all take on the same number of ordered categories.

Let  $y_{ij}$  be the observed response for  $Y_{ij}$  and  $p_{ij} = \Pr(Y_{ij} = y_{ij} | \alpha, \beta_i, \delta, \theta_j)$ . Conditional on  $\theta_j$ , the item responses are assumed to be independent, so the conditional density for person  $\dot{\gamma}$  is given by

$$
f(\mathbf{y}_j|\mathbf{B}, \theta_j) = \prod_{i=1}^I p_{ij}
$$

where  $y_j = (y_{1j}, \ldots, y_{Ij}), B = (\alpha, \beta_1, \ldots, \beta_I, \delta_1, \ldots, \delta_K), I$  is the number of items, and K is the number of response categories.

Missing items are skipped over in the above product by default. When the listwise option is specified, persons with any missing items are dropped from the estimation sample.

The likelihood for person  $j$  is computed by integrating out the latent variable from the joint density

$$
L_j(\boldsymbol{B}) = \int_{-\infty}^{\infty} f(\mathbf{y}_j | \boldsymbol{B}, \theta_j) \phi(\theta_j) d\theta_j
$$

where  $\phi(\cdot)$  is the density function for the standard normal distribution. The log likelihood for the estimation sample is simply the sum of the log likelihoods from the  $N$  persons in the estimation sample.

$$
\text{log}L(\boldsymbol{B}) = \sum_{j=1}^N \text{log}L_j(\boldsymbol{B})
$$

The integral in the formula for  $L_i(\mathbf{B})$  is generally not tractable, so we must use numerical methods.

<span id="page-9-0"></span>Models for multiple groups, Gauss–Hermite quadrature, and adaptive quadrature are documented in [Methods and formulas](https://www.stata.com/manuals/irtirthybrid.pdf#irtirthybridMethodsandformulas) of [IRT] [irt hybrid](https://www.stata.com/manuals/irtirthybrid.pdf#irtirthybrid).

### **References**

- <span id="page-9-2"></span>Andrich, D. 1978a. Application of a psychometric rating model to ordered categories which are scored with successive integers. Applied Psychological Measurement 2: 581–594. [https://doi.org/10.1177/014662167800200413.](https://doi.org/10.1177/014662167800200413)
- <span id="page-9-3"></span>. 1978b. A rating formulation for ordered response categories. Psychometrika 43: 561–573. [https://doi.org/10.1007/BF02293814.](https://doi.org/10.1007/BF02293814)
- <span id="page-9-4"></span><span id="page-9-1"></span>Zheng, X., and S. Rabe-Hesketh. 2007. [Estimating parameters of dichotomous and ordinal item response models with](http://www.stata-journal.com/article.html?article=st0129) [gllamm](http://www.stata-journal.com/article.html?article=st0129). Stata Journal 7: 313–333.

### **Also see**

- [IRT] [irt rsm postestimation](https://www.stata.com/manuals/irtirtrsmpostestimation.pdf#irtirtrsmpostestimation) Postestimation tools for irt rsm
- [[IRT](https://www.stata.com/manuals/irtirt.pdf#irtirt)] irt Introduction to IRT models
- [IRT] [irt constraints](https://www.stata.com/manuals/irtirtconstraints.pdf#irtirtconstraints) Specifying constraints
- [IRT] **[irt pcm](https://www.stata.com/manuals/irtirtpcm.pdf#irtirtpcm)** Partial credit model
- [SEM] **[gsem](https://www.stata.com/manuals/semgsem.pdf#semgsem)** Generalized structural equation model estimation command

[SVY] [svy estimation](https://www.stata.com/manuals/svysvyestimation.pdf#svysvyestimation) — Estimation commands for survey data

[U[\] 20 Estimation and postestimation commands](https://www.stata.com/manuals/u20.pdf#u20Estimationandpostestimationcommands)

Stata, Stata Press, and Mata are registered trademarks of StataCorp LLC. Stata and Stata Press are registered trademarks with the World Intellectual Property Organization of the United Nations. StataNow and NetCourseNow are trademarks of StataCorp LLC. Other brand and product names are registered trademarks or trademarks of their respective companies. Copyright (c) 1985–2023 StataCorp LLC, College Station, TX, USA. All rights reserved.

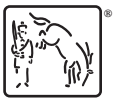

For suggested citations, see the FAQ on [citing Stata documentation](https://www.stata.com/support/faqs/resources/citing-software-documentation-faqs/).